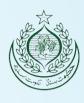

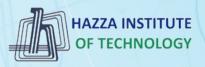

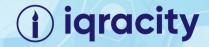

## MERN - ES6 + React

**Module 07: JavaScript Basics** 

#### **Outline**

#### Module 07

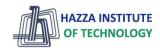

- ► JavaScript Basics
- Understanding concepts of Connecting JavaScript
- Understanding concepts of Operators
- Understanding concepts of Control Flow
- Understanding concepts of While Loops
- ► Understanding concepts of For Loops

#### **Outline**

HAZZA INSTITUTE OF TECHNOLOGY

Frontend Web Development (Interactivity) - JavaScript

- ► JavaScript basics
- ► JavaScript ES6
- ► JavaScript in DOM and BOM
- ► JavaScript Web APIs

# **JavaScript basics**

## **JavaScript - interactivity**

What Can JavaScript Do?

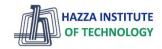

- ► JavaScript Can Change HTML Content
- ► JavaScript Can Change HTML Attribute Values
- ▶ JavaScript Can Change HTML Styles (CSS)
- JavaScript Can Hide/Show HTML Elements (DOM/BOM)
- ► Send/Receive data

## **History of JavaScript**

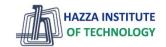

**JavaScript Basics** 

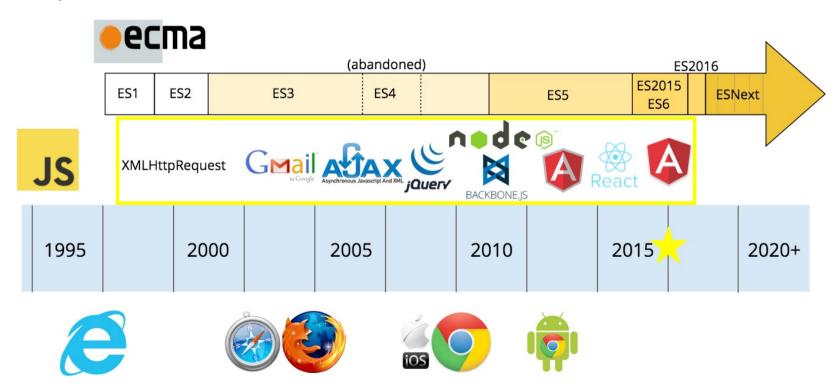

#### **JavaScript Where to Put code**

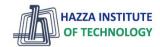

**JavaScript basics** 

- ► The <script> Tag
  - In HTML, JavaScript code is inserted between <script> and </script> tags. <a href="Example">Example</a>.
- JavaScript in <head> or <body>
  - You can place any number of scripts in an HTML document.
  - Scripts can be placed in the <body>, or in the <head> section of an HTML page, or in both.
  - Placing scripts at the bottom of the <body> element improves the display speed, because script interpretation slows down the display. <a href="Example"><u>Example</u></a>.
- External JavaScript

```
External file: myScript.js

function myFunction() {
   document.getElementById("demo").innerHTML = "Paragraph changed.";
}
```

```
<script src="myScript.js"></script>
```

## **JavaScript Output**

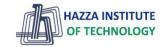

JavaScript basics

- ▶ Writing into an HTML element, using **innerHTML**. <u>Example</u>.
  - Changing the innerHTML property of an HTML element is a common way to display data in HTML.
- Writing into the HTML output using document.write(). <u>Example</u>. <u>Note</u>.
  - For testing purposes, it is convenient to use document.write()
- Writing into an alert box, using window.alert(). <u>Example</u>.
  - You can use an alert box to display data:
- ▶ Writing into the browser console, using console.log(). <u>Example</u>.
  - For **debugging** purposes, you can call the console.log() method in the browser to display data.

## **JavaScript Programs**

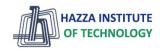

**JavaScript basics** 

- ▶ A computer program is a list of "instructions" to be "executed" by a computer.
- ▶ In a programming language, these programming instructions are called statements.
- ► A JavaScript program is a list of **programming statements**.
- ▶ In HTML, JavaScript programs are executed by the web browser.
- **▶** Details

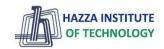

JavaScript basics

▶ JavaScript syntax is the set of rules, **how** JavaScript programs are **constructed**:

## JavaScript Values

The JavaScript syntax defines two types of values:

- Fixed values
- Variable values

Fixed values are called **Literals**.

Variable values are called Variables.

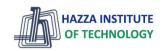

JavaScript basics

▶ JavaScript syntax is the set of rules, **how** JavaScript programs are **constructed**:

## JavaScript Literals

The two most important syntax rules for fixed values are:

1. **Numbers** are written with or without decimals:

2. **Strings** are text, written within double or single quotes:

10.50

1001

"John Doe"

'John Doe'

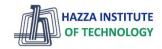

JavaScript basics

▶ JavaScript syntax is the set of rules, **how** JavaScript programs are **constructed**:

## JavaScript Variables

In a programming language, variables are used to store data values.

JavaScript uses the keywords var , let and const to declare variables.

An **equal sign** is used to **assign values** to variables.

In this example, x is defined as a variable. Then, x is assigned (given) the value 6:

```
let x;
x = 6;
```

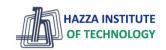

JavaScript basics

▶ JavaScript syntax is the set of rules, **how** JavaScript programs are **constructed**:

## JavaScript Operators

JavaScript uses **arithmetic operators** ( + - \* / ) to **compute** values:

```
(5 + 6) * 10
```

JavaScript uses an **assignment operator** ( = ) to **assign** values to variables:

```
let x, y;
x = 5;
y = 6;
```

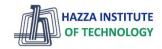

JavaScript basics

▶ JavaScript syntax is the set of rules, **how** JavaScript programs are **constructed**:

## **JavaScript Comments**

Not all JavaScript statements are "executed".

Code after double slashes // or between /\* and \*/ is treated as a **comment**.

Comments are ignored, and will not be executed:

```
let x = 5; // I will be executed

// x = 6; I will NOT be executed
```

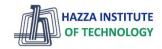

JavaScript basics

▶ JavaScript syntax is the set of rules, **how** JavaScript programs are **constructed**:

## JavaScript is Case Sensitive

All JavaScript identifiers are **case sensitive**.

The variables lastName and lastname, are two different variables:

```
let lastname, lastName;
lastName = "Doe";
lastname = "Peterson";
```

## **JavaScript Functions**

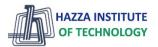

A JavaScript function is a block of code designed to perform a particular task.

## JavaScript Function Syntax

A JavaScript function is defined with the function keyword, followed by a name, followed by parentheses ().

Function names can contain letters, digits, underscores, and dollar signs (same rules as variables).

The parentheses may include parameter names separated by commas:

```
(parameter1, parameter2, ...)
```

The code to be executed, by the function, is placed inside curly brackets: {}

```
function name(parameter1, parameter2, parameter3) {
   // code to be executed
}
```

#### **JavaScript Functions**

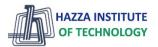

A JavaScript function is a block of code designed to perform a particular task.

#### **Function Return**

When JavaScript reaches a return statement, the function will stop executing.

If the function was invoked from a statement, JavaScript will "return" to execute the code after the invoking statement.

Functions often compute a return value. The return value is "returned" back to the "caller":

#### Example

Calculate the product of two numbers, and return the result:

## **JavaScript Functions**

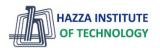

A JavaScript function is a block of code designed to perform a particular task.

#### **Arrow Functions**

Arrow functions allows a short syntax for writing function expressions.

You don't need the function keyword, the return keyword, and the curly brackets.

```
// ES5
var x = function(x, y) {
   return x * y;
}

// ES6
const x = (x, y) => x * y;
```

## **JavaScript Arrays**

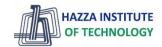

JavaScript basics

## JavaScript Arrays

JavaScript arrays are written with square brackets.

Array items are separated by commas.

The following code declares (creates) an array called cars, containing three items (car names):

#### Example

```
const cars = ["Saab", "Volvo", "BMW"];
```

Array indexes are zero-based, which means the first item is [0], second is [1], and so on.

#### **JavaScript Objects**

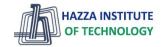

JavaScript basics

## JavaScript Objects

JavaScript objects are written with curly braces {} .

Object properties are written as name: value pairs, separated by commas.

#### Example

```
const person = {firstName:"John", lastName:"Doe", age:50, eyeColor:"blue"};
```

The object (person) in the example above has 4 properties: firstName, lastName, age, and eyeColor.

JavaScript basics

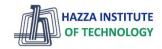

## Different Kinds of Loops

JavaScript supports different kinds of loops:

- for loops through a block of code a number of times
- for/in loops through the properties of an object
- for/of loops through the values of an iterable object
- while loops through a block of code while a specified condition is true
- do/while also loops through a block of code while a specified condition is true

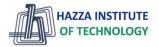

JavaScript basics

#### The For Loop

The for loop has the following syntax:

```
for (statement 1; statement 2; statement 3) {
   // code block to be executed
}
```

**Statement 1** is executed (one time) before the execution of the code block.

**Statement 2** defines the condition for executing the code block.

**Statement 3** is executed (every time) after the code block has been executed.

```
for (let i = 0; i < 5; i++) {
  text += "The number is " + i + "<br>;
}
```

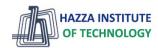

JavaScript basics

#### The For In Loop

The JavaScript for in statement loops through the properties of an Object:

#### Syntax

```
for (key in object) {
   // code block to be executed
}
```

```
const person = {fname:"John", lname:"Doe", age:25};
let text = "";
for (let x in person) {
  text += person[x];
}
```

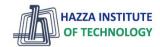

JavaScript basics

#### The For Of Loop

The JavaScript for of statement loops through the values of an iterable object.

It lets you loop over iterable data structures such as Arrays, Strings, Maps, NodeLists, and more:

#### **Syntax**

```
for (variable of iterable) {
   // code block to be executed
}
```

```
let language = "JavaScript";
let text = "";
for (let x of language) {
  text += x;
}
```

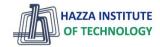

JavaScript basics

#### The While Loop

The while loop loops through a block of code as long as a specified condition is true.

#### Syntax

```
while (condition) {
  // code block to be executed
}
```

```
while (i < 10) {
  text += "The number is " + i;
  i++;
}</pre>
```

## **JavaScript Where to Put code**

JavaScript basics

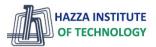

**HAZZA INSTITUTE** OF TECHNOLOGY

Returns

false

true

true

true

false

true

false

true

true

false

true

false

true

Comparing

x == 8

x == 5

x == "5"

x = = = 5

x != 8

x !== 5

x !== "5"

x !== 8

x > 8

x < 8

x > = 8

x <= 8

x === "5"

| <b>JavaScript</b> | Comparison | and | Logical | Operators | 5 |
|-------------------|------------|-----|---------|-----------|---|
|                   |            |     |         |           |   |

 $\triangleright$  Given that x = 5

Description

and

or

not

Operator

&&

 $\triangleright$  Given that x = 6 and y = 3

Example

(x < 10 && y > 1) is true

(x == 5 || y == 5) is false

!(x == y) is true

JavaScript basics Operator Description equal to ==

===

!=

!==

>

<

>=

<=

equal value and equal type

not equal value or not equal type

not equal

greater than

greater than or equal to

less than or equal to

less than

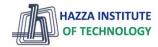

JavaScript basics

In JavaScript we have the following conditional statements:

- Use if to specify a block of code to be executed, if a specified condition is true
- Use else to specify a block of code to be executed, if the same condition is false
- Use else if to specify a new condition to test, if the first condition is false
- Use switch to specify many alternative blocks of code to be executed

#### The if Statement

Use the if statement to specify a block of JavaScript code to be executed if a condition is true.

```
if (condition) {
   // block of code to be executed if the condition is true
}
```

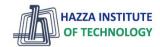

JavaScript basics

#### The else Statement

Use the else statement to specify a block of code to be executed if the condition is false.

```
if (condition) {
    // block of code to be executed if the condition is true
} else {
    // block of code to be executed if the condition is false
}
```

```
if (hour < 18) {
   greeting = "Good day";
} else {
   greeting = "Good evening";
}</pre>
```

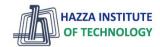

JavaScript basics

## The else if Statement

Use the else if statement to specify a new condition if the first condition is false.

```
if (time < 10) {
   greeting = "Good morning";
} else if (time < 20) {
   greeting = "Good day";
} else {
   greeting = "Good evening";
}</pre>
```

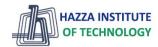

JavaScript basics

#### The JavaScript Switch Statement

Use the switch statement to select one of many code blocks to be executed.

```
switch(expression) {
  case x:
    // code block
    break;
  case y:
    // code block
    break;
  default:
    // code block
}
```

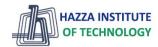

JavaScript basics

#### The JavaScript Switch Statement

Use the switch statement to select one of many code blocks to be executed.

```
switch(expression) {
  case x:
    // code block
    break;
  case y:
    // code block
    break;
  default:
    // code block
}
```

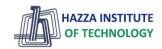

JavaScript basics

#### Conditional (Ternary) Operator

JavaScript also contains a conditional operator that assigns a value to a variable based on some condition.

#### Syntax

```
variablename = (condition) ? value1:value2
```

```
let voteable = (age < 18) ? "Too young":"Old enough";</pre>
```

#### **Summary**

#### Module 07

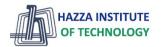

- ► JavaScript Basics
- Understanding concepts of Connecting JavaScript
- Understanding concepts of Operators
- Understanding concepts of Control Flow
- Understanding concepts of While Loops
- ► Understanding concepts of For Loops